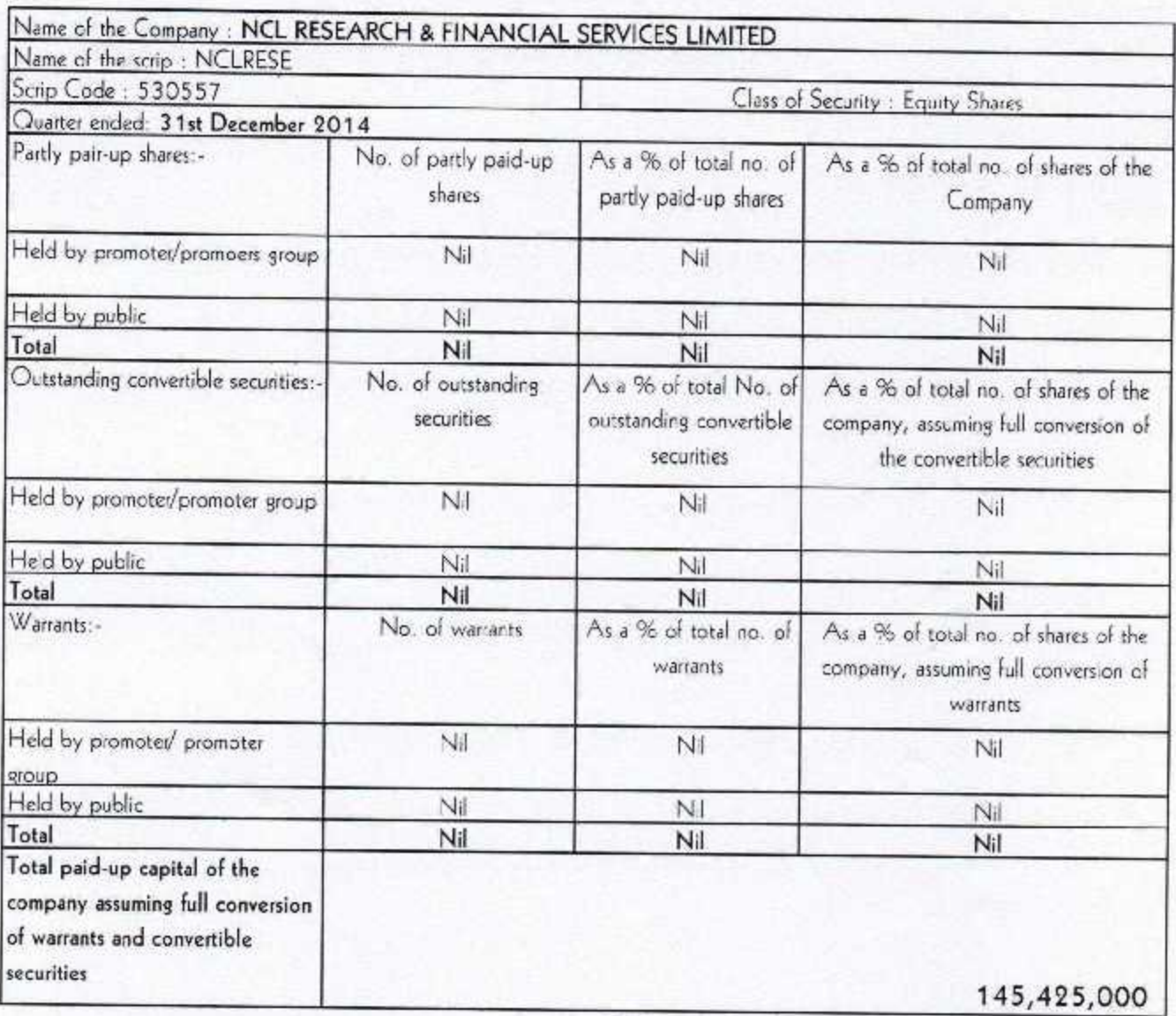

## (1)(a) Statement showing Shareholding Pattern

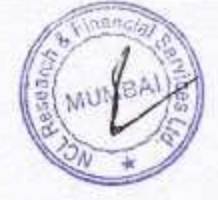

## $(1)(a)$  Statement showing Shareholding Pattern under Clause 35 of the Listing Agreement

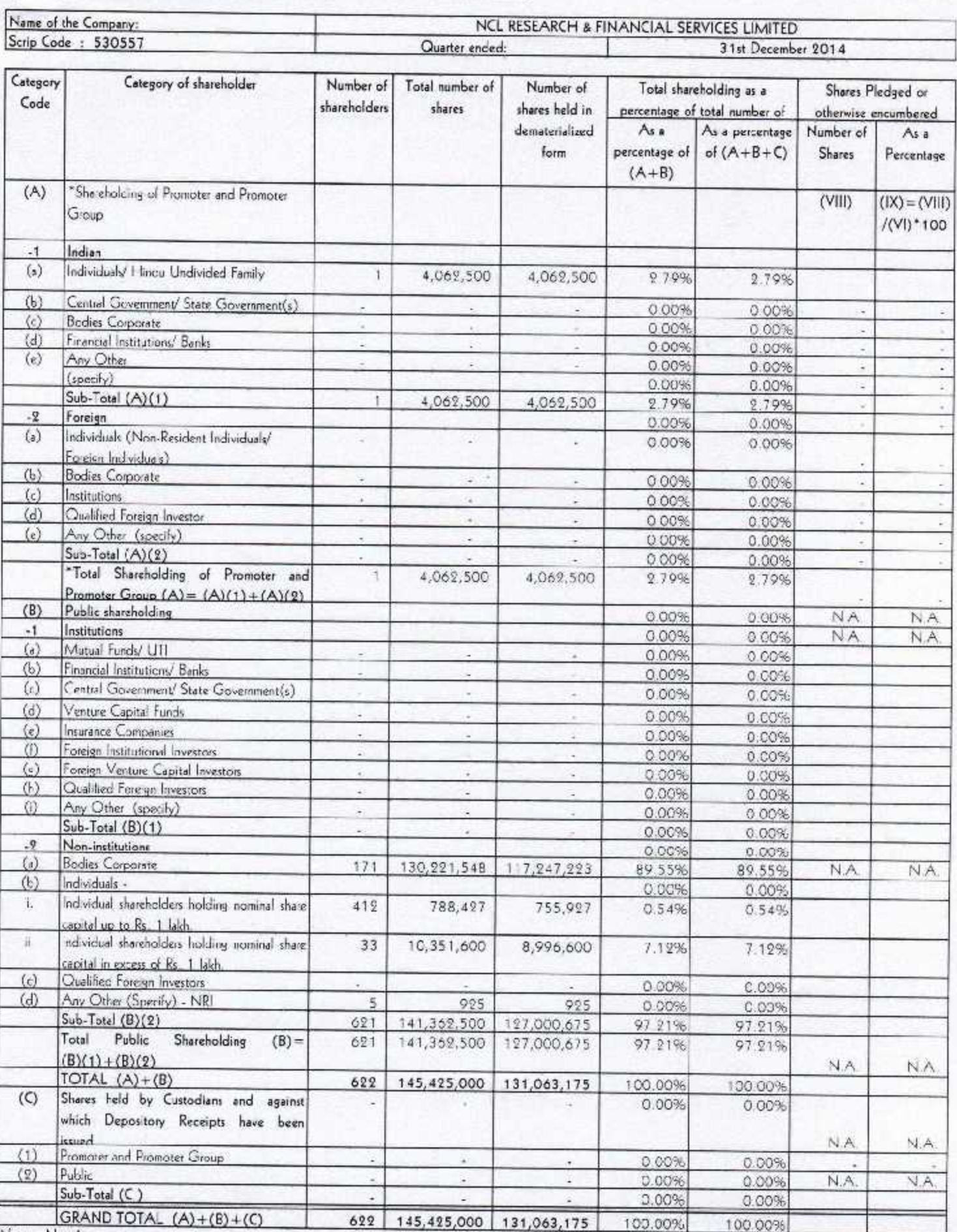

Notes - Not Any

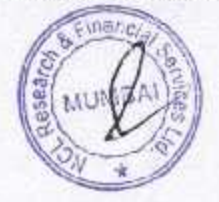

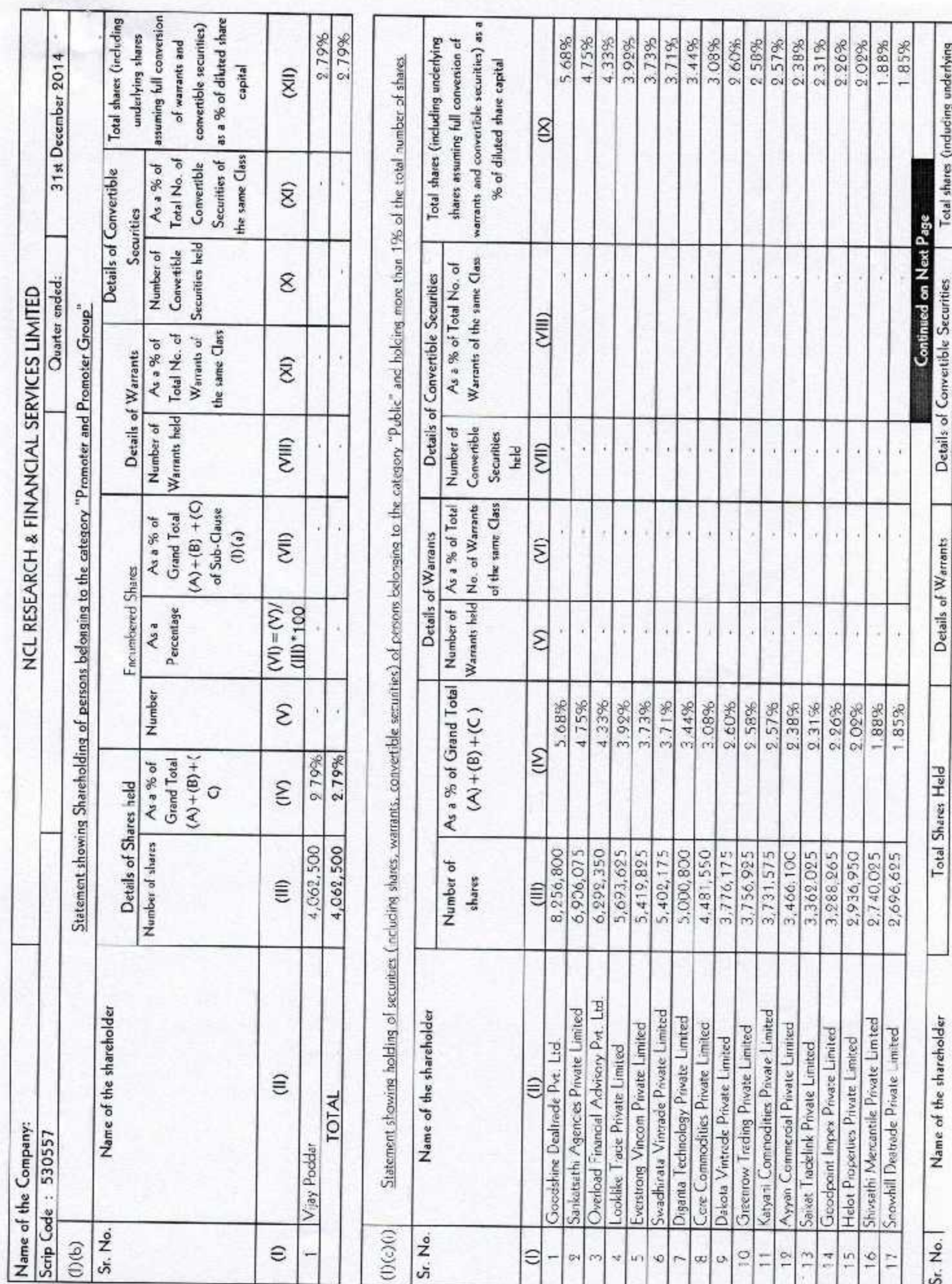

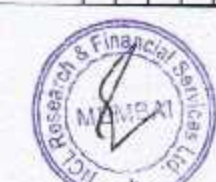

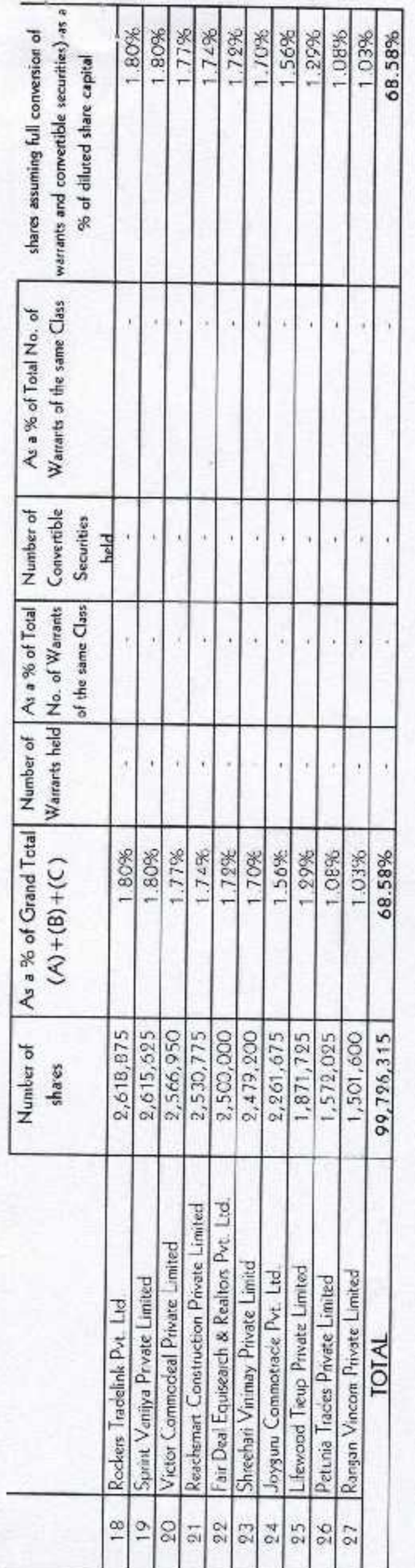

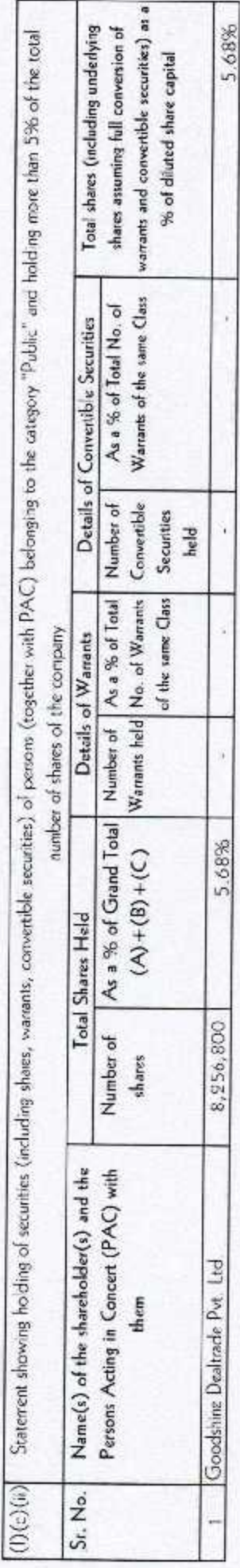

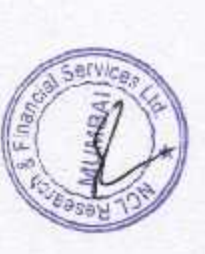

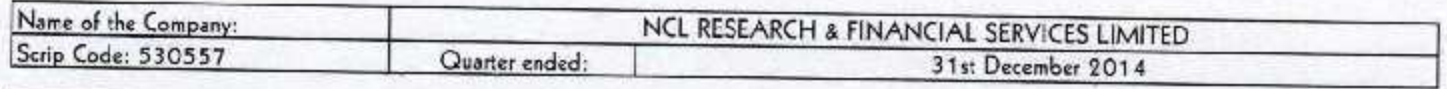

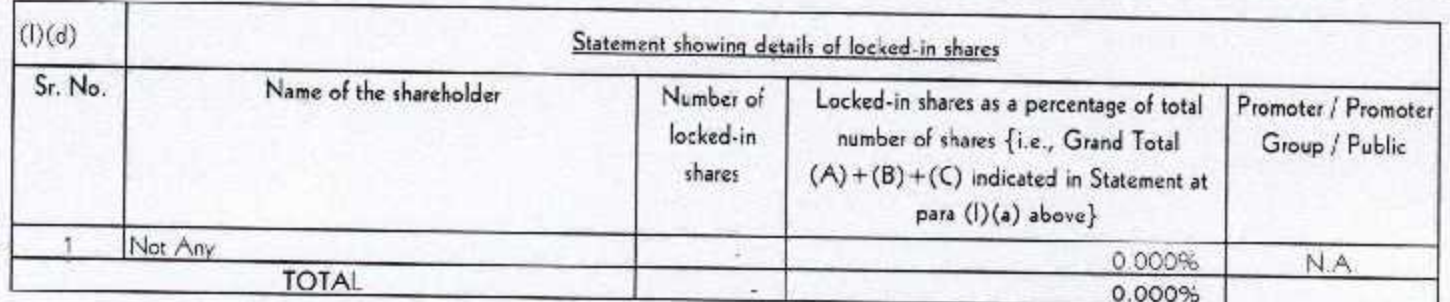

 $(II)(a)$ 

Statement showing details of Depository Receipts (DRs)

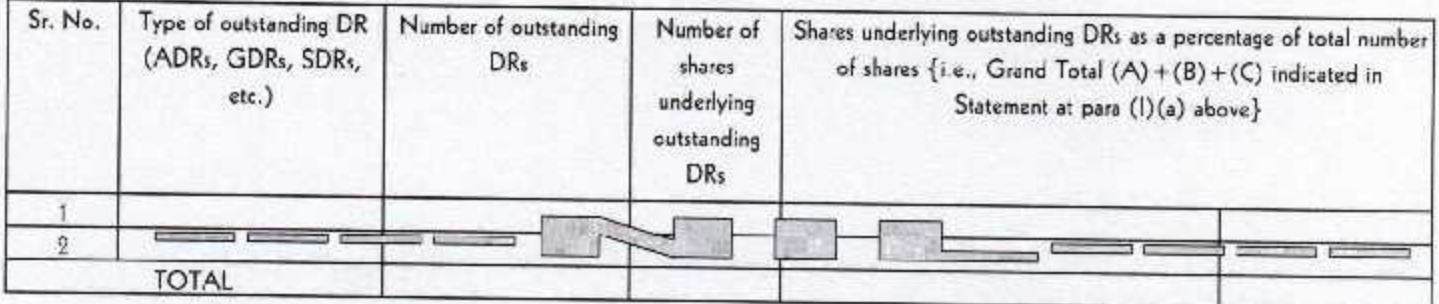

Statement showing Holding of Depository Receipts (DRs), where underlying shares are in excess of 1% of the total number of shares  $(11)(6)$ 

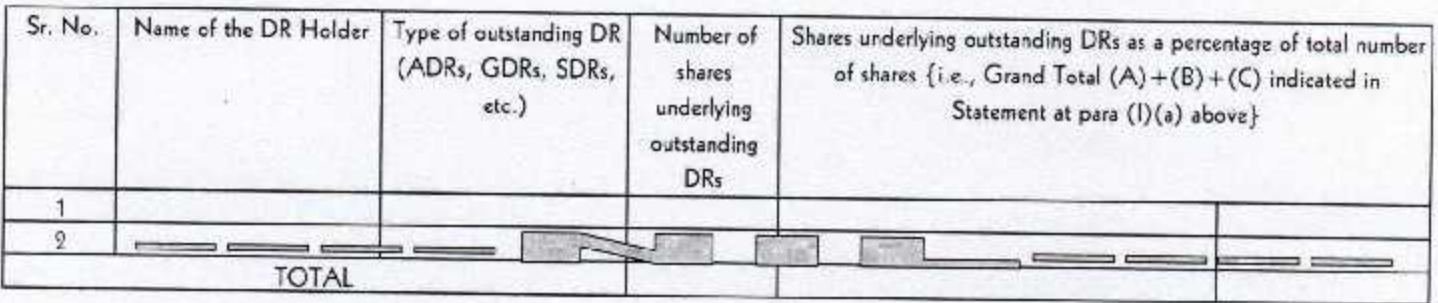

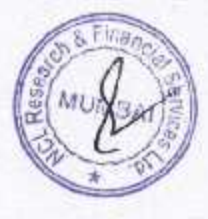